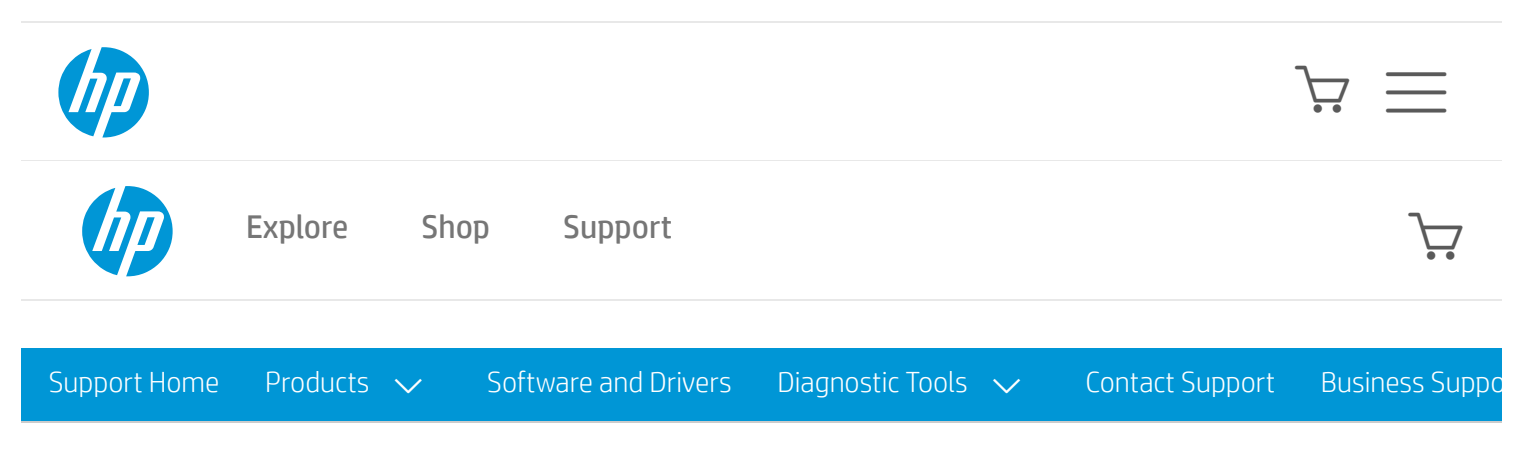

## **[PRODUCT](https://support.hp.com/hp-pps-services/hub/navigation?h_client=s-a-r11839-1&h_product=3339415&h_lang=en&h_cc=us&h_pagetype=s-001) HOME**

## HP DesignJet Series - How To View The Endless Roll Option In The Plotter Driver Application Page Size

Issue:

There is no **Endless Roll** option to select in the plotter driver's **Application page size** drop down menu.

## Solution

To view the Endless roll option in the plotter driver custom paper size, follow these steps:

1. Go to Windows Explorer > Control Panel > Printers and Faxes > File > Server Properties > Forms and check the Create a new form box.

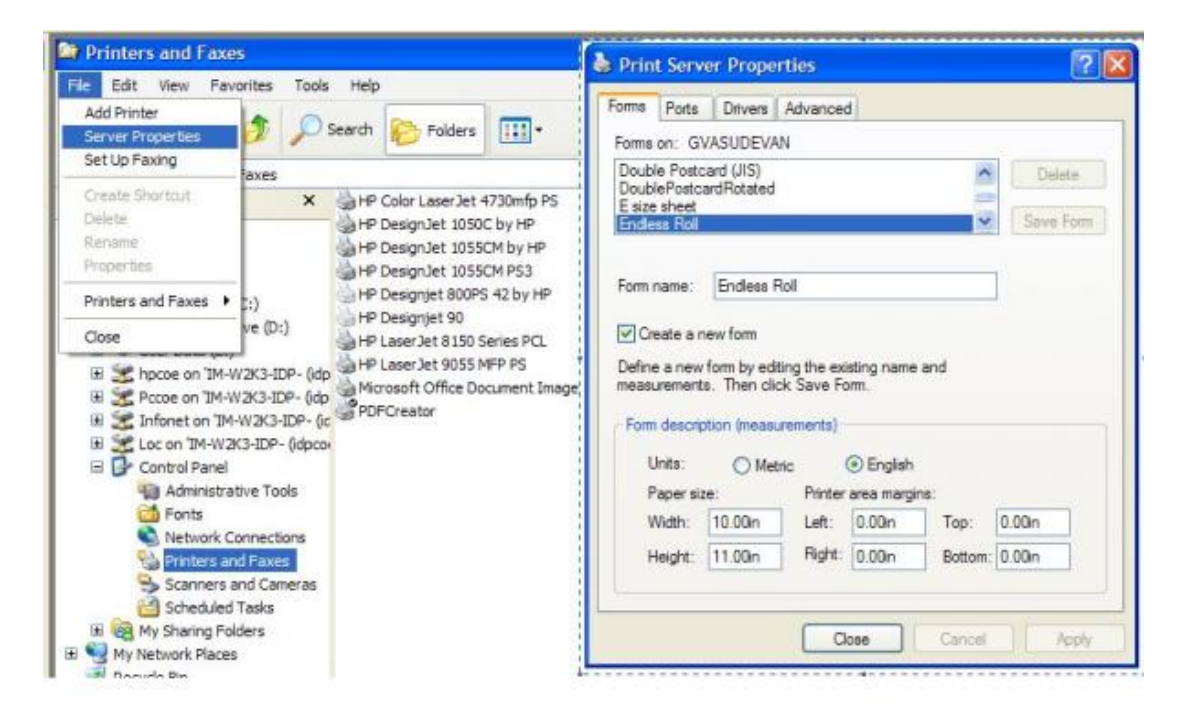

- 2. Enter Endless Roll in the Form name and click Save Form.
- 3. Now the Endless Roll option will appear in the drive settings custom paper size.
- 4. To select the custom paper size as Endless Roll select the plotter Driver Properties > Printing Preferences > Paper Size.

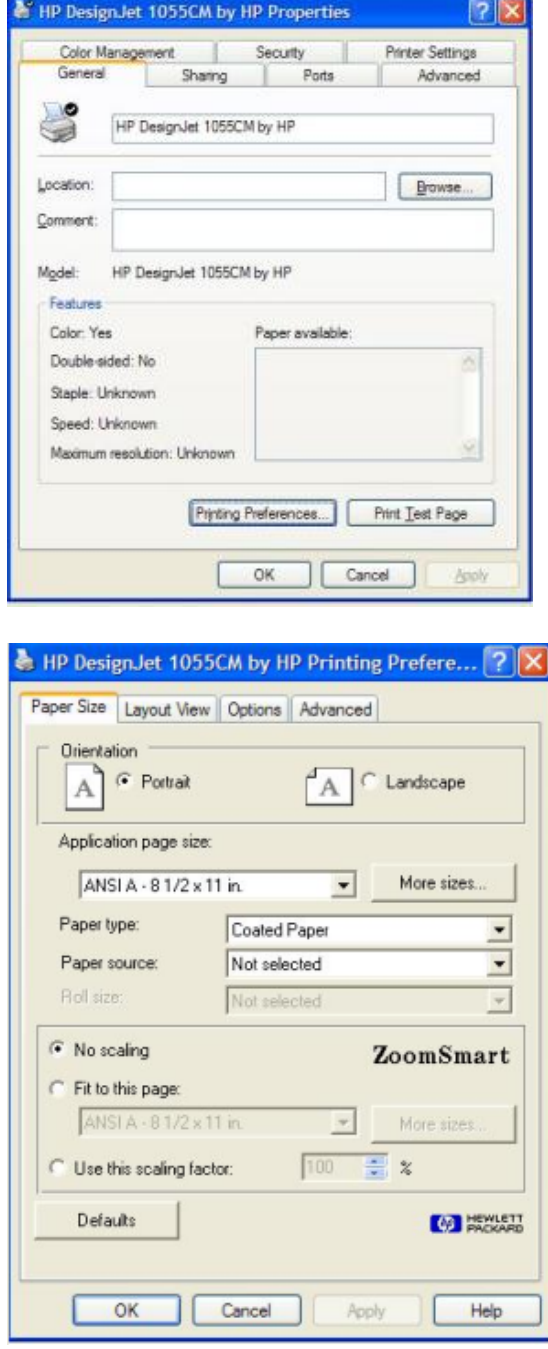

Select more sizes and select Endless Roll from the Select a form drop down and click OK.

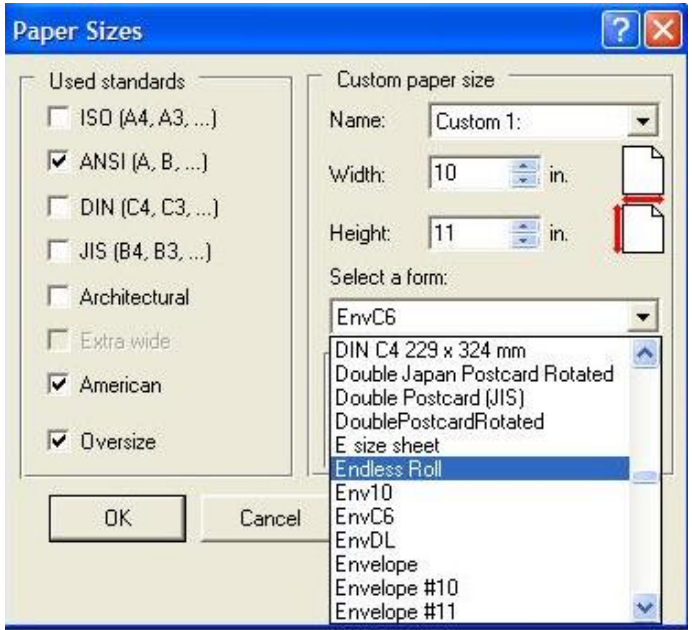

The Application page size will be displayed as Custom: Endless Roll.

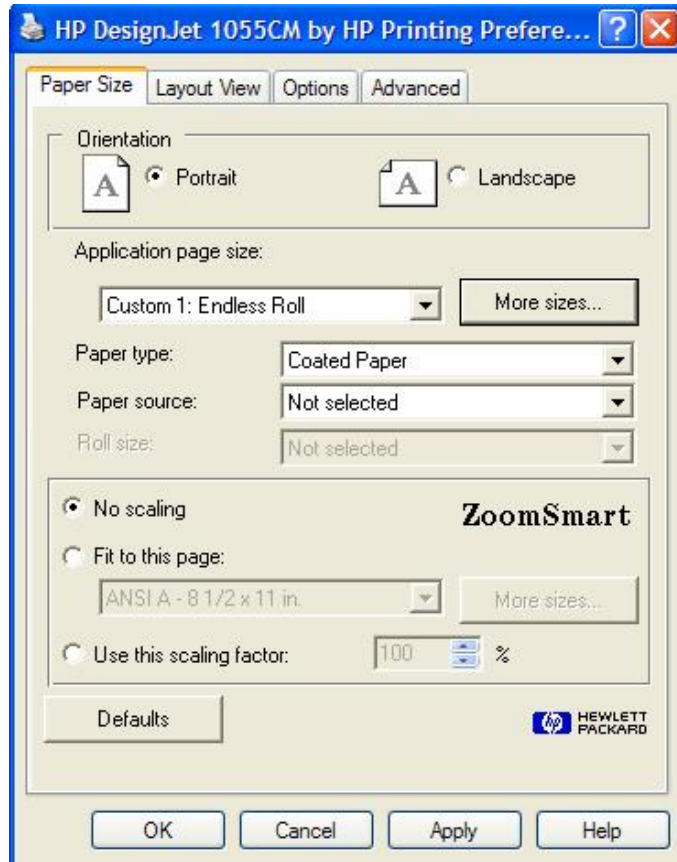

- 5. This will enable the plotter driver to select custom paper size as Endless Roll.
- 6. Selection of the Custom size will vary from one plotter driver to another.

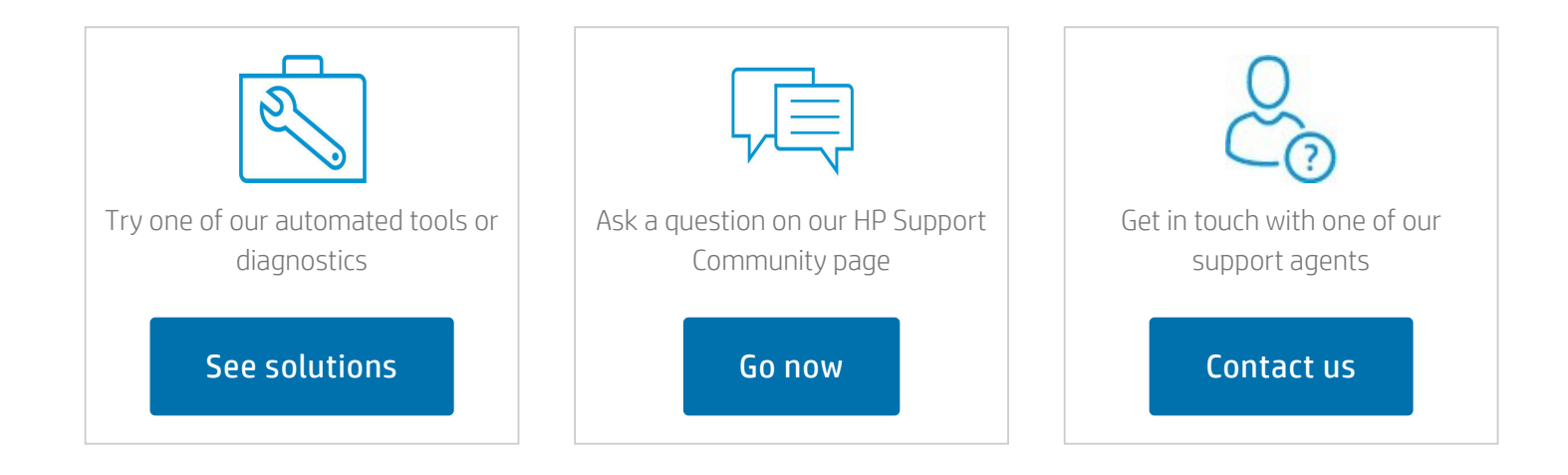

## Country/Region: United States

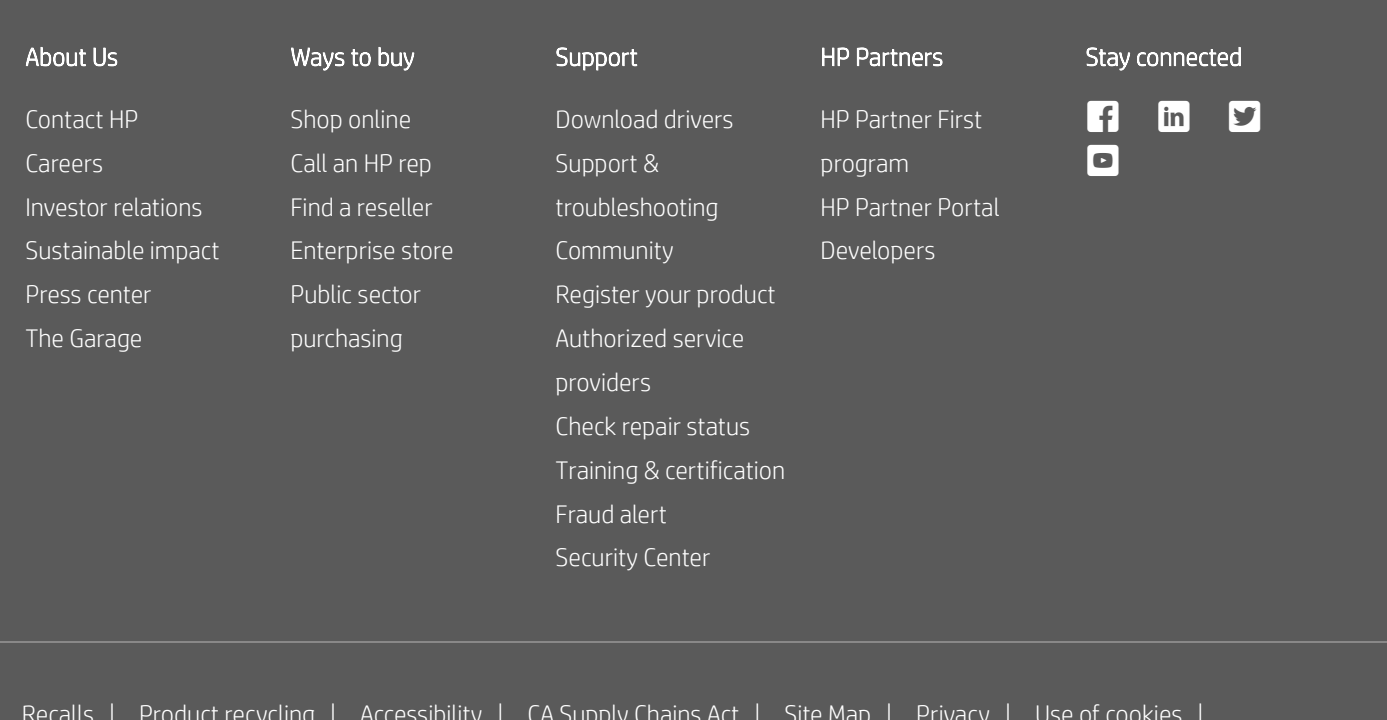

[Recalls](https://www8.hp.com/us/en/hp-information/recalls.html) | Product [recycling](https://www8.hp.com/us/en/hp-information/environment/product-recycling.html) | [Accessibility](https://www8.hp.com/us/en/hp-information/accessibility-aging/index.html) | CA [Supply](https://h20195.www2.hp.com/V2/GetDocument.aspx?docname=c06009255) Chains Act | Site [Map](https://www8.hp.com/us/en/sitemap.html) | [Privacy](https://www8.hp.com/us/en/privacy/privacy-central.html) | Use of [cookies](https://www8.hp.com/us/en/privacy/use-of-cookies.html) | [Personal](https://www8.hp.com/us/en/personal-data-rights.html) data rights | [Terms](https://www8.hp.com/us/en/terms-of-use.html) of use | Limited warranty [statement](https://www8.hp.com/us/en/privacy/limited_warranty.html) | Terms & [conditions](https://store.hp.com/us/en/cv/termsandconditions?jumpid=re_r11662_redirect_ETR&ts=20151012014516_LIymYBM9Ho1W) of sales & service